## Multiplicamos por la unidad seguida de ceros

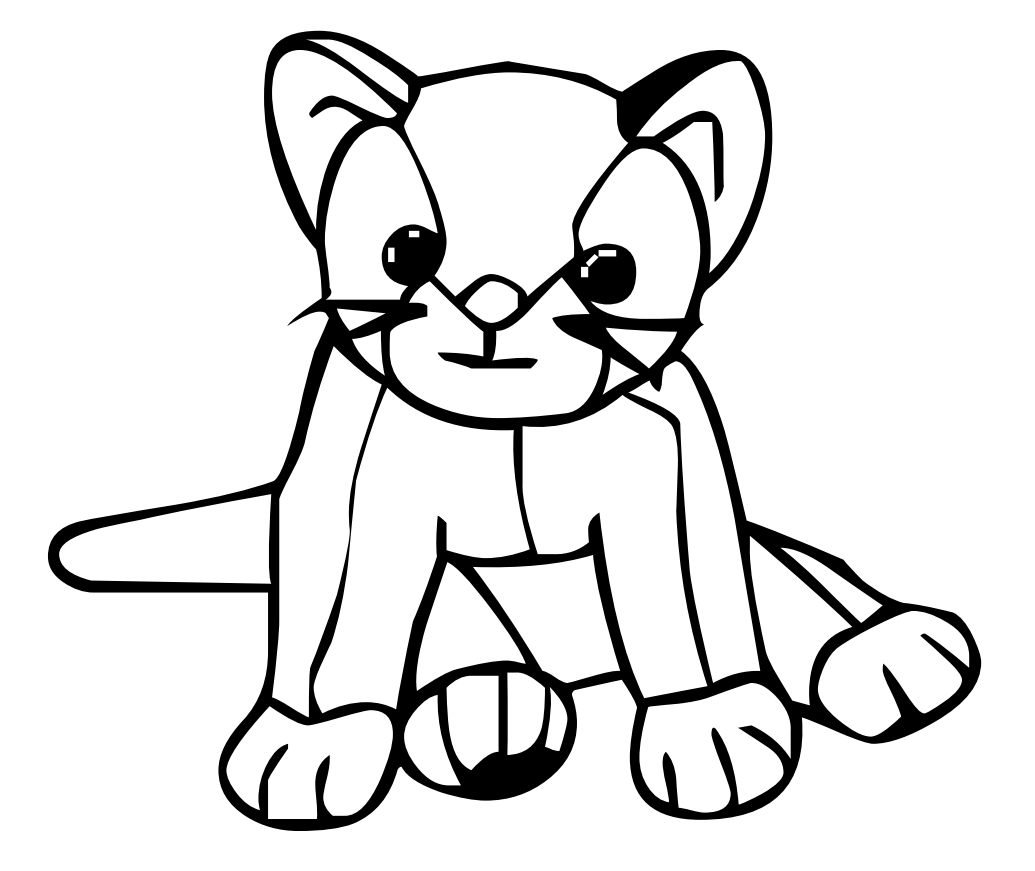

Nombre: Fecha:

## **Multiplica por la unidad seguida de cero**

I

Н

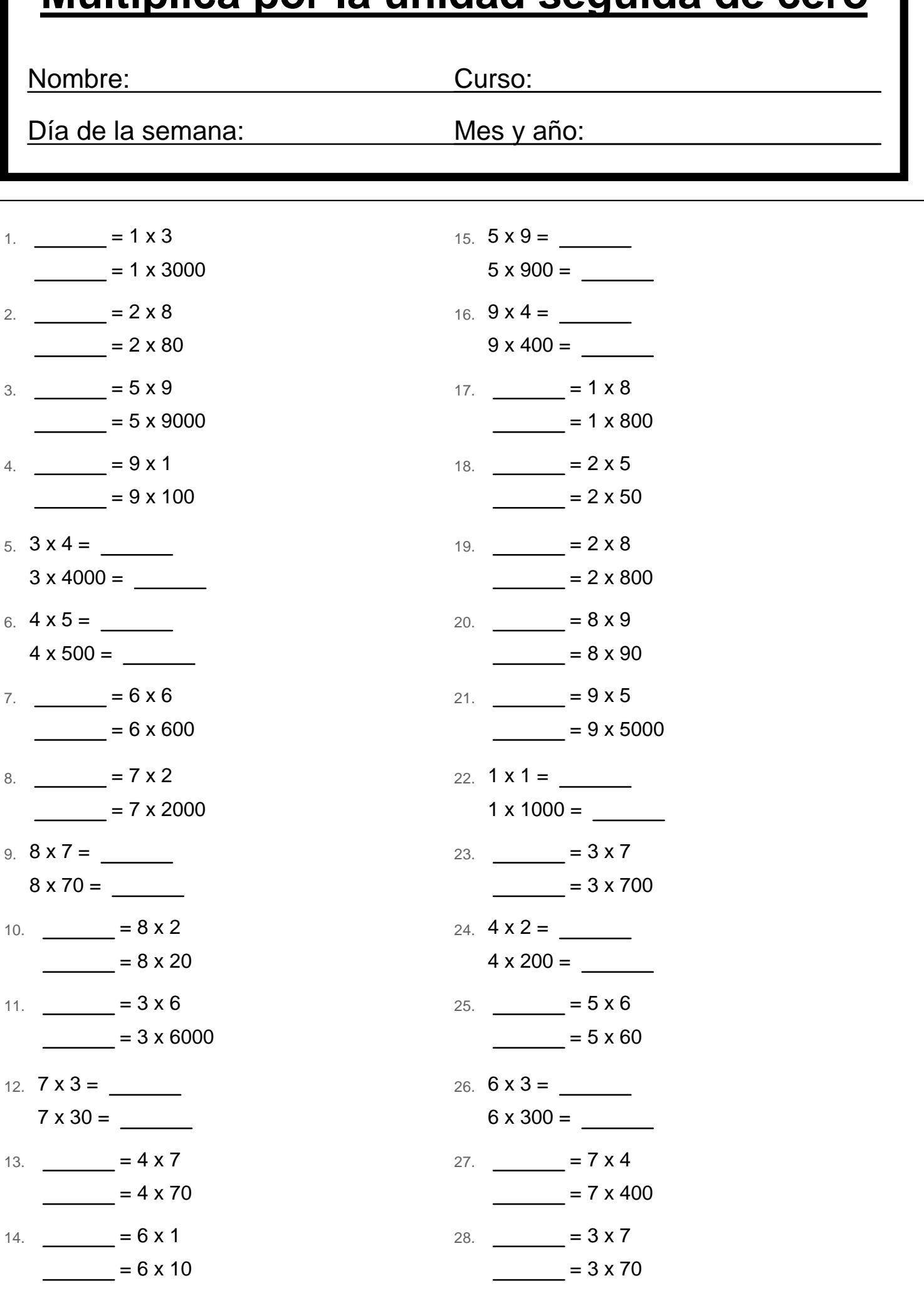

## **Multiplica por la unidad seguida de cero**

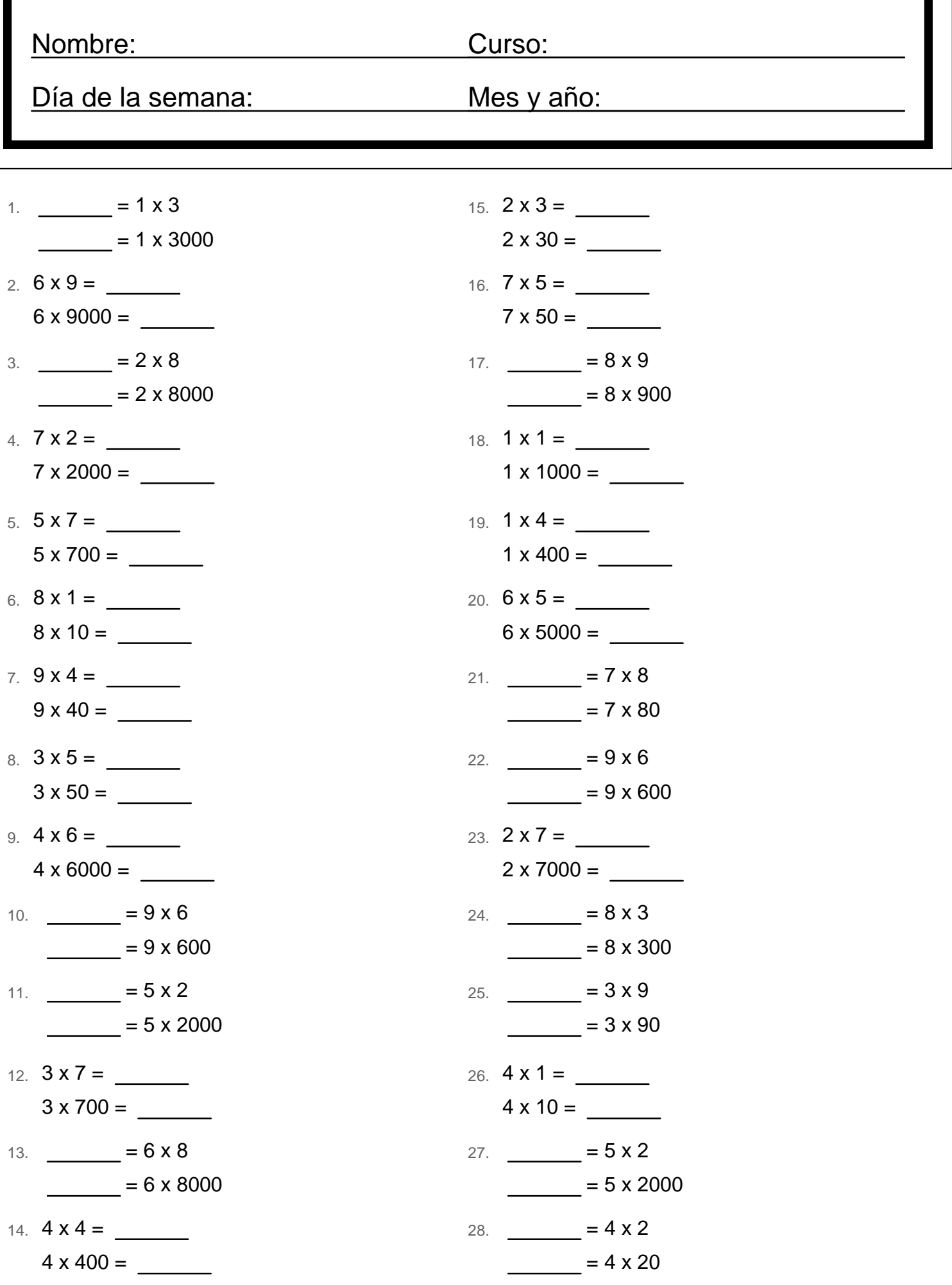